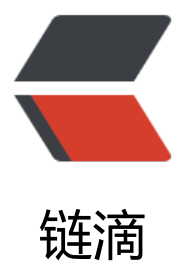

# WEB 程序员从零开[始到](https://ld246.com)就业的全资料 V1.0 ——只看这一篇就够了!

作者: ptteng

- 原文链接:https://ld246.com/article/1498125871585
- 来源网站: [链滴](https://ld246.com/member/ptteng)
- 许可协议:[署名-相同方式共享 4.0 国际 \(CC BY-SA 4.0\)](https://ld246.com/article/1498125871585)

这是两年以来,修真院收集整理的学习资料顺序。

以CSS15个任务,JS15个任务为基础,分别依据要完成任务的不同的技能点,我们整理出来了这么一 在学习的时候需要看到的资料。

这是Version 1.0,接下来会优化和更新到2.0.

现在只有WEB,接着会推出Java。

任务地址在这里。

任务体系是从简单到难,官网提供了更多更详细的资料。

# **资料**

**css部分**

#### **任务1:九宫格——用html+css制作一个网页**

通过这个任务能学到: 1.网页是由什么组成的; 2.如何生成一个网页; 3.如何访问一个网页; 4.html和 ss如何搭配工作;5.页面基础的布局方式;6.如何用一行代码兼容不同浏览设备;7.页面和想象的不 样时如何进行调试

HTML基本知识

【图文】第1章 HTML的基本概念\_百度文库

CSS概念

CSS 教程

[盒子模型,浮动](http://link.zhihu.com/?target=https%3A//wenku.baidu.com/view/ed8eb3c44028915f804dc2bf.html)

对CSS中的Position、Float属性的一些深入探讨 - CoffeeDeveloper - 博客园

[chrome开](http://link.zhihu.com/?target=http%3A//www.w3school.com.cn/css/index.asp)发者工具

神器--Chrome开发者工具(一) - Just For Fun - SegmentFault

[媒体查询](http://link.zhihu.com/?target=http%3A//www.cnblogs.com/coffeedeveloper/p/3145790.html%23float)

Media Queries详解 - lines - 博客园

# **[任务2:认识开发必备工具](http://link.zhihu.com/?target=https%3A//segmentfault.com/a/1190000000683599)**

[通过这个任务能学到:1.学习版本管理](http://link.zhihu.com/?target=http%3A//www.cnblogs.com/asqq/archive/2012/04/13/2445912.html)工具; 2.学习使用服务器; 3.学习如何将自己的代码放到网上去

nginx

windows上 nginx 配置代理服务, 配置多域名, 以及最简单实现跨域配置

git

Git教程

[github](http://link.zhihu.com/?target=http%3A//blog.csdn.net/aixiaoyang168/article/details/51203097)

知乎 - 知乎

[svn](http://link.zhihu.com/?target=http%3A//www.liaoxuefeng.com/wiki/0013739516305929606dd18361248578c67b8067c8c017b000)

SVN服务器搭建和使用(一) - xjbest - 博客园

**[任务3:魔镜介](https://www.zhihu.com/question/20070065)绍页——一个最简单的移动端页面**

迪过这个仕务能字到: 1.如何运用布局知识进行更复杂的布局; 2.如何让布局更好地适应移动端; 3. 何合理使用rem作长度单位;4.如何使用photoshop切图;5.如何处理不同dpi下的图片

#### PhotoShop

http://jingyan.baidu.com/article/19020a0a149b71529d2842bb.html

#### absolute

CSS深入理解之absolute-慕课网

#### [自适应单位](http://link.zhihu.com/?target=http%3A//jingyan.baidu.com/article/19020a0a149b71529d2842bb.html)

彻底弄懂css中单位px和em,rem的区别 - leejersey - 博客园

#### [css类选择器](http://link.zhihu.com/?target=http%3A//www.imooc.com/learn/192)

CSS 类选择器详解

# **[任务4:登录页——一个最常见的移动端页面](http://link.zhihu.com/?target=http%3A//www.cnblogs.com/leejersey/p/3662612.html)**

[通过这个任务能学到](http://link.zhihu.com/?target=http%3A//www.w3school.com.cn/css/css_selector_class.asp): 1.处理常见的移动端页面; 2.学会改变表单元素样式

#### input

了解HTML表单之input元素的30个元素属性 - 推酷

Smart checkbox and radio

# 绝对定位和相对定位

[CSS中的绝对定位与相对定位 - TBHacker - 博客园](http://link.zhihu.com/?target=http%3A//www.tuicool.com/articles/7V3eqan)

# **[任务5:护工个人主页——一个](http://link.zhihu.com/?target=http%3A//codepen.io/jcpplus/pen/ukvps)最常见的移动端页面**

通过这个任务能学到: 1.处理更复杂的移动端页面; 2.同样是左中右的布局,可以用很多不同的方法 [完成; 3.用css3的方法更好地拉伸背景图](http://link.zhihu.com/?target=http%3A//www.cnblogs.com/jiqing9006/archive/2012/07/26/2610586.html)

# 自适应布局总结

这可能是史上最全的 CSS 自适应布局总结

Html, CSS代码规范

# NEC : 更好的CSS样式解决方案

# **[任务6:护工列表页——一个最常见的移动端](http://link.zhihu.com/?target=https%3A//juejin.im/entry/573d168049830c006121bb2c)页面,需要使用bootstrap**

[1.解决垂直居中; 2.模拟下拉选](http://link.zhihu.com/?target=http%3A//nec.netease.com/)框; 3.做出复杂的列表页

# 雪碧图

background-position和雪碧图(CSS Sprites)用法

#### bootstrap栅格系统

Bootstrap 栅格系统的精妙之处

[bootstrap官方文档](http://link.zhihu.com/?target=http%3A//blog.csdn.net/bingkingboy/article/details/51059209)

Bootstrap中文网

# **[任务7:桌游精灵——一个完整的](http://link.zhihu.com/?target=https%3A//segmentfault.com/a/1190000000743553)webApp,以bootstrap为基础满足更多不同的需求**

[收获什么: 1.HTM](http://link.zhihu.com/?target=http%3A//www.bootcss.com/)L5的audio定义音频流; 2.处理半透明; 3.CSS3动画

input range 的样式设置

使用CSS来扩展增强Input Range的示例

html5web存储

HTML 5 Web 存储

#### [html标签](http://link.zhihu.com/?target=http%3A//www.jb51.net/css/365028.html)

HTML 标签

[css3动画](http://link.zhihu.com/?target=http%3A//www.w3school.com.cn/html5/html_5_webstorage.asp)

CSS3 Animation\_Animation, css3属性详解 教程\_w3cplus

[css处理半透明](http://link.zhihu.com/?target=http%3A//www.w3school.com.cn/tags/tag_audio.asp)

CSS属性小结之--半透明处理 - 子纯不语 - 博客园

**[任务8:修真院——一个PC端的企业网站,以bootstrap为基](http://link.zhihu.com/?target=http%3A//www.w3cplus.com/content/css3-animation)础满足更多不同的需求** [收获什么: 完成一个比较完整的PC端项目](http://link.zhihu.com/?target=http%3A//www.cnblogs.com/zichun/p/4725926.html) html和css实现常见布局 利用HTML和CSS实现常见的布局 - 眼睛大大的 - SegmentFault

**任务9:修真院——一个响应式的企业网站** [收获什么: 增加网站布局开发的熟练度; 获得一个响应式的网站](http://link.zhihu.com/?target=https%3A//segmentfault.com/a/1190000003931851) meta标签中http-equiv属性使用介绍 meta标签中的http-equiv属性使用介绍 HTML/Xhtml 网页制作 脚本之家

**任务10:51包装——一个常见的表单页面** [收获什么: CSS制作流程图; CSS模拟表单元素; 熟练响应式布局](http://link.zhihu.com/?target=http%3A//www.jb51.net/web/70787.html) css改变select下拉列表样式 用纯css改变下拉列表select框的默认样式 - OurJS

**任务11:基于css的更高级语言——使用less/sass重写任务4(登录页),并编译**

[收获什么: 使用SASS或LESS](http://link.zhihu.com/?target=http%3A//ourjs.com/detail/551b9b0529c8d81960000007)

sass入门

sass入门 - sass教程

less文档

Less 中文网

**[任务12:标准化——阅](http://link.zhihu.com/?target=http%3A//www.w3cplus.com/sassguide/)读html和css规范,不使用bs重写任务5和6(护工)**

[收获什么:](http://link.zhihu.com/?target=http%3A//lesscss.cn/) 使用SASS或LESS重构页面

css重置样式表

css 重置样式表 - 前端小白 - 博客频道 - CSDN.NET

# **任务13:组织样式表——按照任务12的标准,不使用bs重写任务7样式,并且阅读样式表组织规范, 分样式表**

收获什么: css架构

如何进行css架构(张鑫旭)

http://www.zhangxinxu.com/wordpress/2010/07/我是如何对网站css进行架构的/

# **任务14:自己的组件库——将修真院拆出属于自己的组件库**

[收获什么: 提取PC端的组件库](http://link.zhihu.com/?target=http%3A//www.zhangxinxu.com/wordpress/2010/07/%25E6%2588%2591%25E6%2598%25AF%25E5%25A6%2582%25E4%25BD%2595%25E5%25AF%25B9%25E7%25BD%2591%25E7%25AB%2599css%25E8%25BF%259B%25E8%25A1%258C%25E6%259E%25B6%25E6%259E%2584%25E7%259A%2584/)

前端为什么要组件化

前端为什么一定要做组件化

css画三角

css3画三角形的原理 - 这算什么艾迪 - 博客园

**[任务15:综合性的总结——按](http://link.zhihu.com/?target=http%3A//www.10tiao.com/html/184/201611/2247484505/1.html)照任务12,13学到的规范,重写一遍任务9,不用其他框架,使用less/s ss并编译**

[收获什么:综合能力](http://link.zhihu.com/?target=http%3A//www.cnblogs.com/huangzhilong/p/5030659.html) 综合之前所学

j**s部分**

基础语法积累

菜鸟教程

JavaScript 教程 | 菜鸟教程

w3c

浏览器脚本教程

[阮一峰](http://link.zhihu.com/?target=http%3A//www.runoob.com/js/js-tutorial.html)

JavaScript 标准参考教程(alpha)

[廖雪峰](http://link.zhihu.com/?target=http%3A//www.w3school.com.cn/b.asp)

JavaScript教程

[js秘密花园](http://link.zhihu.com/?target=http%3A//javascript.ruanyifeng.com/%23introduction)

JavaScript 秘密花园

[选一个刷一遍](http://link.zhihu.com/?target=http%3A//www.liaoxuefeng.com/wiki/001434446689867b27157e896e74d51a89c25cc8b43bdb3000)

jq教程

[jQuery 教程 | 菜鸟教](http://link.zhihu.com/?target=http%3A//bonsaiden.github.io/JavaScript-Garden/zh/)程

angular插件集合

angular好用的插件集合(持续更新中) - angular - SegmentFault

# **[任务1:九宫格](http://link.zhihu.com/?target=http%3A//www.runoob.com/jquery/jquery-tutorial.html)**

收获什么: javascript是什么? 掌握javascript的基本语法; 了解javascript的全局函数; 学习使用ja [ascript的自定义函数; javascript如何操作DOM; javascript如何修](http://link.zhihu.com/?target=https%3A//segmentfault.com/a/1190000003858219)改CSS;

js字符串转数字

js 字符串转换成数字的三种方法 - 疯狂的胖鱼 - 博客频道 - CSDN.NET

# js随机数

JS产生随机数的几个用法! - banbu - 博客园

# **[任务2:桌游精灵身份发放](http://link.zhihu.com/?target=http%3A//blog.csdn.net/ufo2910628/article/details/40735691)**

收获什么: 如何使用JS进行页面跳转和传参; 使用JS对input等页面元素进行更复杂的操作; 进一步 解JS的数组; 了解JS正则表达式

#### dom操作

JavaScript的DOM操作(节点操作) - 西西爸de札记 - 博客频道 - CSDN.NET

正则(RegExp对象)

JavaScript 标准参考教程(alpha)

[控制台调试](http://link.zhihu.com/?target=http%3A//blog.csdn.net/terrychinaz/article/details/8492092)

Chrome 控制台console的用法

# **[任务3:桌游精灵查看身份](http://link.zhihu.com/?target=http%3A//javascript.ruanyifeng.com/stdlib/regexp.html)**

[收获什么: 进一步学习页面间数](http://link.zhihu.com/?target=http%3A//www.open-open.com/lib/view/open1421131601390.html)据传递; 如何根据需要显示和隐藏视图; JS对DOM样式和内容进 更复杂的操作

Json

JSON\_百度百科

localStorage和sessionStorage详解

HTMI5的存储方式sessionStorage和localStorage详解 html5教程技巧 脚本之家

# **[任务4:桌游精灵法](http://link.zhihu.com/?target=http%3A//baike.baidu.com/item/JSON%3Ffr%3Daladdin)官日志和游戏结果**

[收获什么: 综合运用jquery完成更复杂的业务逻辑; 使用有限状态机来存放对象的](http://link.zhihu.com/?target=http%3A//www.jb51.net/html5/144597.html)不同状态

js有限状态机

JavaScript与有限状态机 - 阮一峰的网络日志

# **任务5:ajax登录/退出**

ajax

[JavaScript 标准参考教程\(alpha\)](http://link.zhihu.com/?target=http%3A//www.ruanyifeng.com/blog/2013/09/finite-state_machine_for_javascript.html)

rest

深入浅出REST 知识库 博客园

[json和jsonp](http://link.zhihu.com/?target=http%3A//javascript.ruanyifeng.com/bom/ajax.html)

【原创】说说JSON和JSONP,也许你会豁然开朗,含jQuery用例 - 随它去吧 - 博客园

# **[任务6:后台系统--angular初尝](http://link.zhihu.com/?target=http%3A//kb.cnblogs.com/page/132129/)**

[收获什么: 单页应用开发; 学习使用框架开发项目](http://link.zhihu.com/?target=http%3A//www.cnblogs.com/dowinning/archive/2012/04/19/json-jsonp-jquery.html)

angularjs中文网

AngularJS中文网

angular常用功能

AngularJS 最常用的八种功能

[angular ui-route](http://link.zhihu.com/?target=http%3A//www.apjs.net/)r

AngularJS ui-router (嵌套路由)

# **[任务7:后台系统--angular登录](http://link.zhihu.com/?target=http%3A//zhaoyanblog.com/archives/99.html)和列表**

收获什么: 用angular进行数据交互; 双向绑定; 表单验证

理解angularjs的作用域scope

AngularJS中文社区

http服务

简介AngularJS中\$http服务的用法 AngularJS 脚本之家

[\\$http服务细节设置](http://link.zhihu.com/?target=http%3A//www.angularjs.cn/A09C)

AngularJs \$http 请求服务

# **[任务8:后台系统--angular传参和指令](http://link.zhihu.com/?target=http%3A//www.jb51.net/article/79243.htm)**

[收获什么: 在单页应用里如](http://link.zhihu.com/?target=http%3A//www.cnblogs.com/ys-ys/p/4984639.html%3Futm_source%3Dtuicool%26utm_medium%3Dreferral)何通过url传参; angular的指令是什么; 如何去自定义一个指令

angular中几种传参 Angular 中几种参数传递方式 angular自定义指令 AngularJS中的指令全面解析(必看) AngularJS 脚本之家 [angular服务](http://link.zhihu.com/?target=http%3A//www.open-open.com/lib/view/open1487850197812.html)

AngularJS 之 Factory vs Service vs Provider

**[任务9:后台系统--angular图片上传](http://link.zhihu.com/?target=http%3A//www.jb51.net/article/84665.htm)** [收获什么: 基于HTML5的图片预览和上传](http://link.zhihu.com/?target=https%3A//www.oschina.net/translate/angularjs-factory-vs-service-vs-provider%3Flang%3Dchs%26page%3D1%23)

angular实现图片上传(参考实现)

AngularJS图片上传功能的实现 - OPEN 开发经验库

ng-file-upload的使用

angularJs中上传图片/文件功能:ng-file-upload - csdnmmcl的博客 - 博客频道 - CSDN.NET

# **[任务10:后台系统--angular表单验证交互](http://link.zhihu.com/?target=http%3A//www.open-open.com/lib/view/open1437920172156.html)**

[收获什么: 进一步熟悉表单验证; 学习使用三方插件:富文本编辑器](http://link.zhihu.com/?target=http%3A//blog.csdn.net/csdnmmcl/article/details/51033954)

angular 表单验证

表单验证 - Halower - 博客园

angular-umeditor

dylike/meta.umeditor

[PS,本文由修真院前学员现正](http://link.zhihu.com/?target=http%3A//www.cnblogs.com/rohelm/p/4033513.html)式员工美丽动人的小金超整理。

[对修真院有兴趣的,请点](http://link.zhihu.com/?target=https%3A//github.com/dylike/meta.umeditor)击这个链接去注册,首页 | IT修真院 | 更快更高效的免费Java,CSS,JS,运维技 培训 必须用这个链接,拿我做推荐人可是有好处的~